# **ESTRUTURAS DE CONTROLE ESTRUTURAS DE REPETIÇÃO**

Baseado nos slides de autoria de Rosely Sanches

# **Estruturas de Controle**

- ESTRUTURA SEQUENCIAL
- ESTRUTURAS CONDICIONAIS
	- Estrutura Condicional Simples
	- Estrutura Condicional Composta
	- Seleção entre duas ou mais Sequências de Comandos
- ESTRUTURA DE REPETIÇÃO
	- Repetição com Teste no Início
	- Repetição com Teste no Final
	- Repetição Contada

# **Estruturas de Controle**

- ESTRUTURA SEQUENCIAL
- ESTRUTURAS CONDICIONAIS
	- Estrutura Condicional Simples
	- Estrutura Condicional Composta
	- Seleção entre duas ou mais Seqüências de Comandos
- ESTRUTURA DE REPETIÇÃO
	- Repetição com Teste no Início
	- Repetição com Teste no Final
	- Repetição Contada

# **Estruturas**

- **ESTRUTURA**
- **ESTRUTURAS** 
	- Estrutura Co
	- Estrutura Co
	- Seleção entre Comandos
- Permite que uma seqüência de comandos seja executada repetidamente até que uma determinada condição de interrupção seja satisfeita.

- · ESTRUTURA DE REPETIÇÃO
	- Repetição com Teste no Início
	- Repetição com Teste no Final
	- Repetição Contada

# **Repetição com Teste no Início formas de representação no algoritmo**

# enquanto (condição) faça <comando> fim-enquanto

### **Repetição com Teste no Início formas de representação no algoritmo**

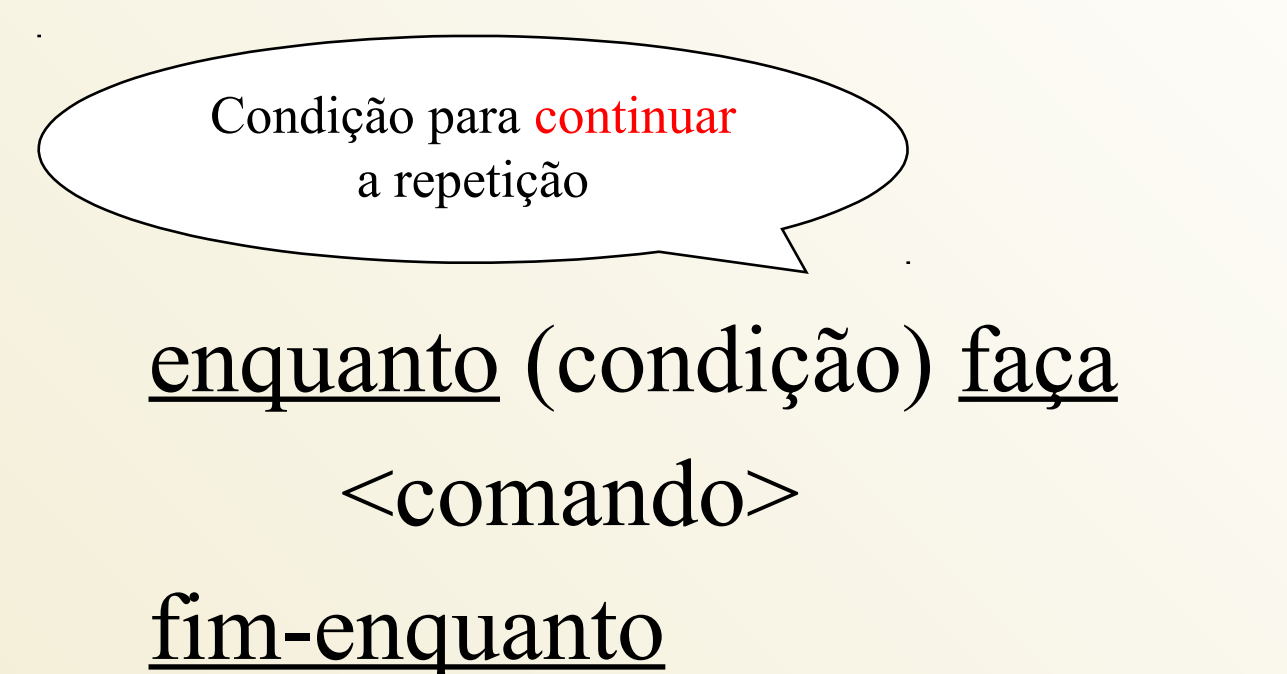

# Repetição com Teste no Início **C**

# while (expressão lógica) { <comando>;

}

**Desenvolver algoritmo para o problema:**

Ler a variável SEXO.

Enquanto o valor fornecido não for correto (M,m,F,f) exibir mensagem de erro e solicitar novamente a leitura.

Quando o valor fornecido estiver correto, ler a variável ANO.

Escrever ANO e SEXO

#### Var

 caracter: sexo; inteiro: ano; Inicio Leia (sexo); Enquanto (sexo !=  $('f, 'F', 'm', 'M')$  faça Escreva ("ERRO"); Leia (sexo); Fim-enquanto Leia (ano); Escreva (ano,sexo); Fim

Esta variável de controle deve ter um valor conhecido Neste caso ela foi lida antes A variável de controle deve ter seu valor modificado dentro do "laço". Neste caso a variável Var caracter: sexo; inteiro: ano; Inicio Leia (sexo); Enquanto ( $s$ exo != ('f', 'F', 'm', 'M') faça Escreva ("ERRO"); Leia (sexo); Fim-enquanto Leia (ano); Escreva (ano,sexo); Fim

foi lida novamente

### Repetição com Teste no Início Contador/Acumulador **Exemplo**

- **Desenvolver um algoritmo para resolver o seguinte problema:**
- Ler um conjunto de valores correspondentes aos pontos que alunos obtiveram em um teste.
- Quando o valor fornecido for um número negativo, isto é um sinal que não existem mais pontos para serem lidos.
- Contar quantos alunos fizeram o teste.
- Escrever o total de alunos

#### Repetição com Teste no Início Contador/Acumulador **Exemplo**

Var inteiro: n, pontos; Inicio  $n = 0$ ; Leia (pontos); Enquanto (pontos  $\geq$  0) faça  $n = n + 1;$ Leia (pontos); Fim-enquanto Escreva<sub>(n)</sub>; Fim

### Repetição com Teste no Início Contador/Acumulador **Exercício**

#### **Desenvolver um algoritmo para resolver o seguinte problema:**

- Ler um conjunto de valores correspondentes aos pontos que alunos obtiveram em um teste.
- Quando o valor fornecido for um número negativo, isto é um sinal que não existem mais pontos para serem lidos.
- Contar e escrever quantos alunos fizeram o teste.
- Contar e escrever quantos alunos tiveram nota baixa  $(PONTOS < 50)$
- Contar e escrever quantos alunos tiveram nota alta  $(50 \leq$  PONTOS  $\leq 100$ )

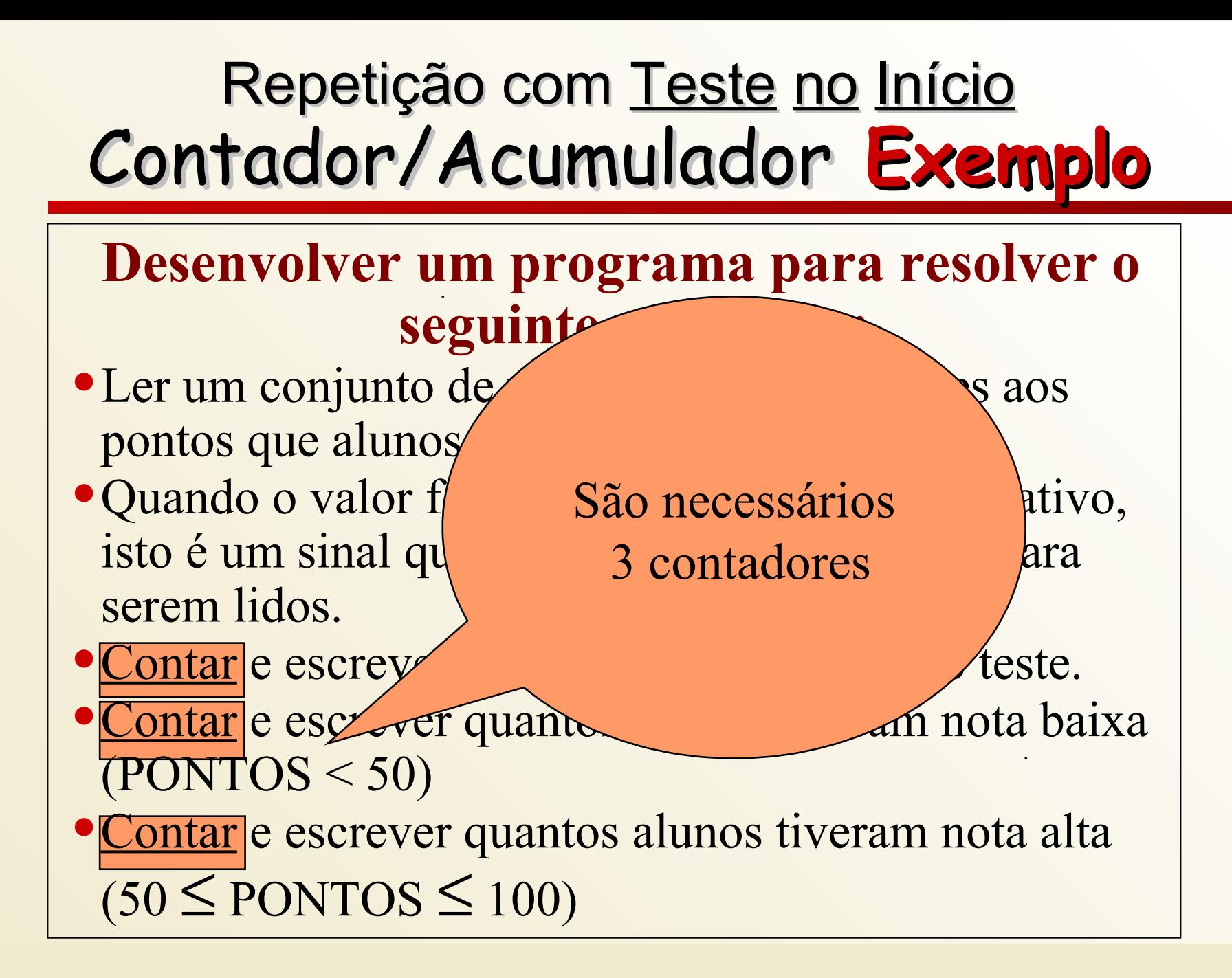

#### Var

 inteiro: n, altas, baixas, pontos; Inicio  $n = 0;$ altas  $= 0$ ;  $baixas = 0;$ Leia (pontos); Enquanto (pontos  $\geq 0$ ) faça Se (pontos  $\geq 50$ ) então altas = altas + 1; Senão  $baixas = baixas + 1;$  Fim-se  $n = n+1;$ Leia (pontos); Fim-enquanto Escreva (n, baixas, altas); Fim

#### **Desenvolver programa para resolver o problema:**

● Ler N números reais (o valor de N também deve ser lido), sendo impressa a média desses números.

#### Var

```
 inteiro: n, i;
   Real: num, media;
Inicio
   // solicitar a entrada da quantidade de números 
  Leia (n);
  media = 0;i = 1;Enquanto (i ≤ n) <u>faça</u>
      // solicitar a entrada do número
     Leia (num);
     median = media + num;i = i + 1; Fim-enquanto
  median = media / n; Escreva (media);
Fim
```

```
Var
   inteiro: n, i;
   Real: num, media;
Inicio
   // solicitar a entrada da quantidade de números 
  Leia (n);media = 0;
  i = 1;Enquanto (i \le n) faça
     // solicitar a entrada do número
    Leia (num);
    median = media + num;i = i + 1; Fim-enquanto
  media = media / n;
   Escreva (media);
Fim
                                        i é um contador que 
                                        determina a parada
```
### **Repetição com Teste no Final formas de representação no algoritmo**

Repita <comando 1> <comando 2>

.....

 <comando n> Enquanto (condição)

### **Repetição com Teste no Final formas de representação no algoritmo**

#### Repita <comando 1> <comando 2>

.....

Condição de parada da repetição

 <comando n> Enquanto (condição)

### **Repetição com Teste no Final formas de representação no algoritmo**

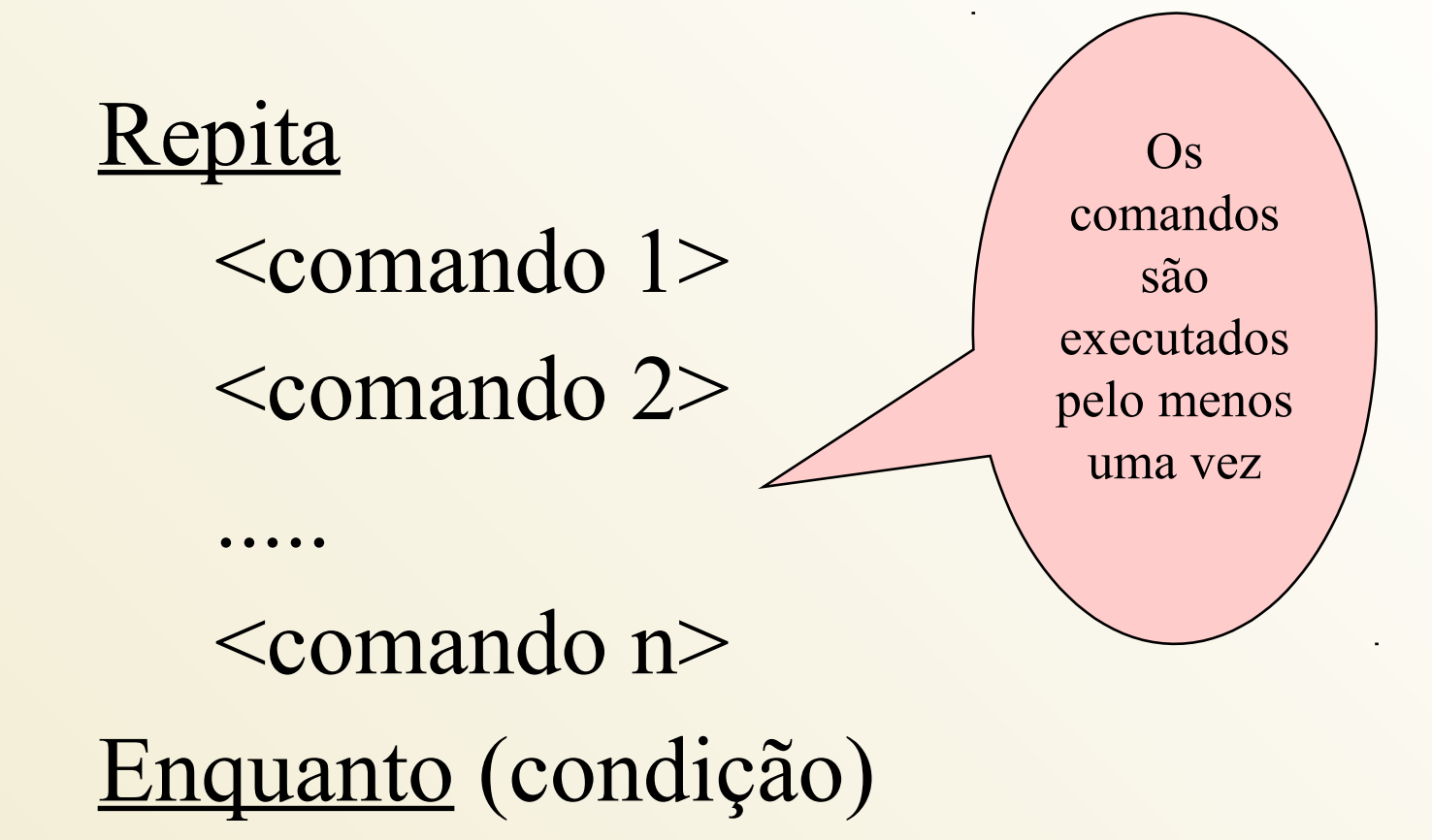

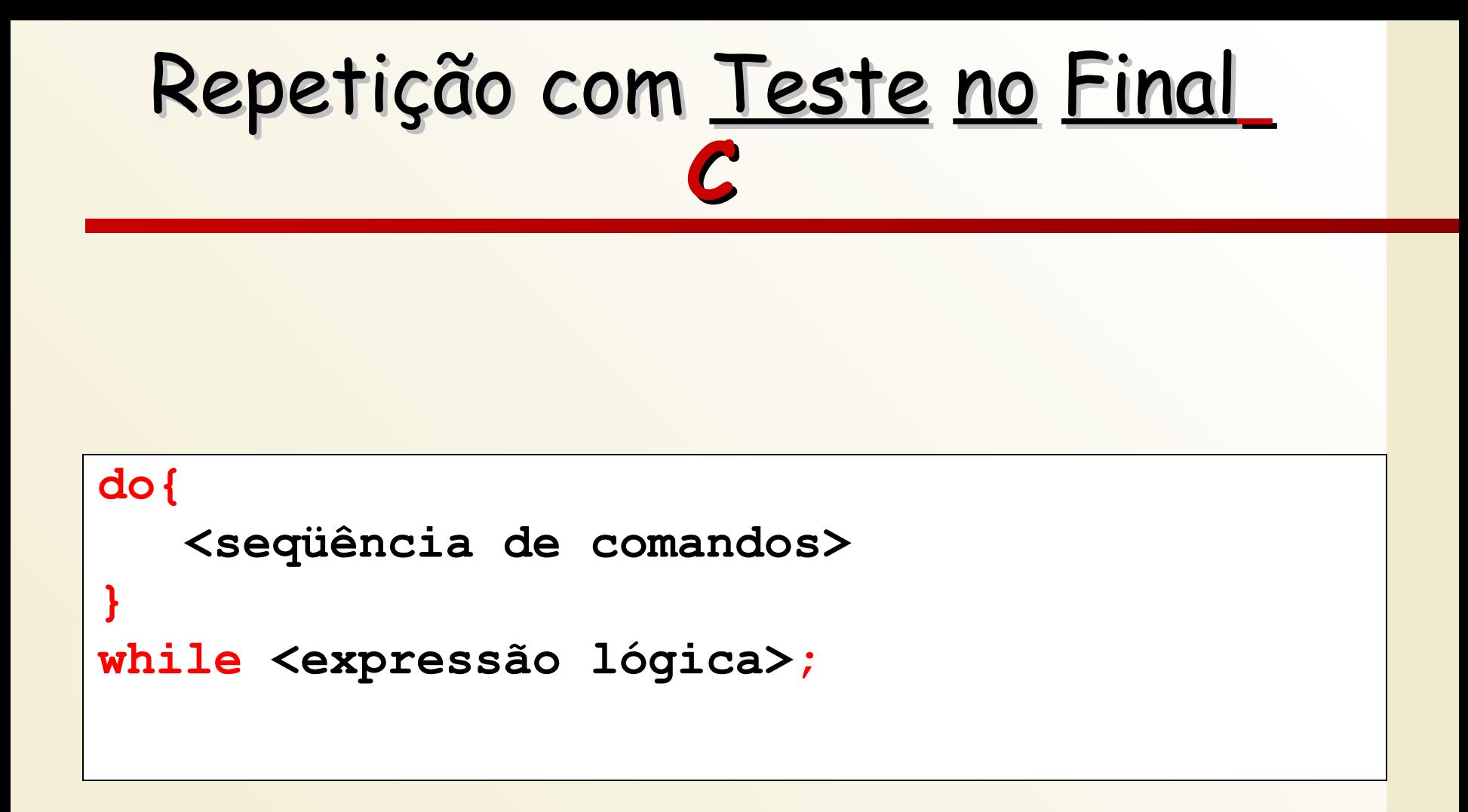

# Repetição com Teste no Final **Exemplo**

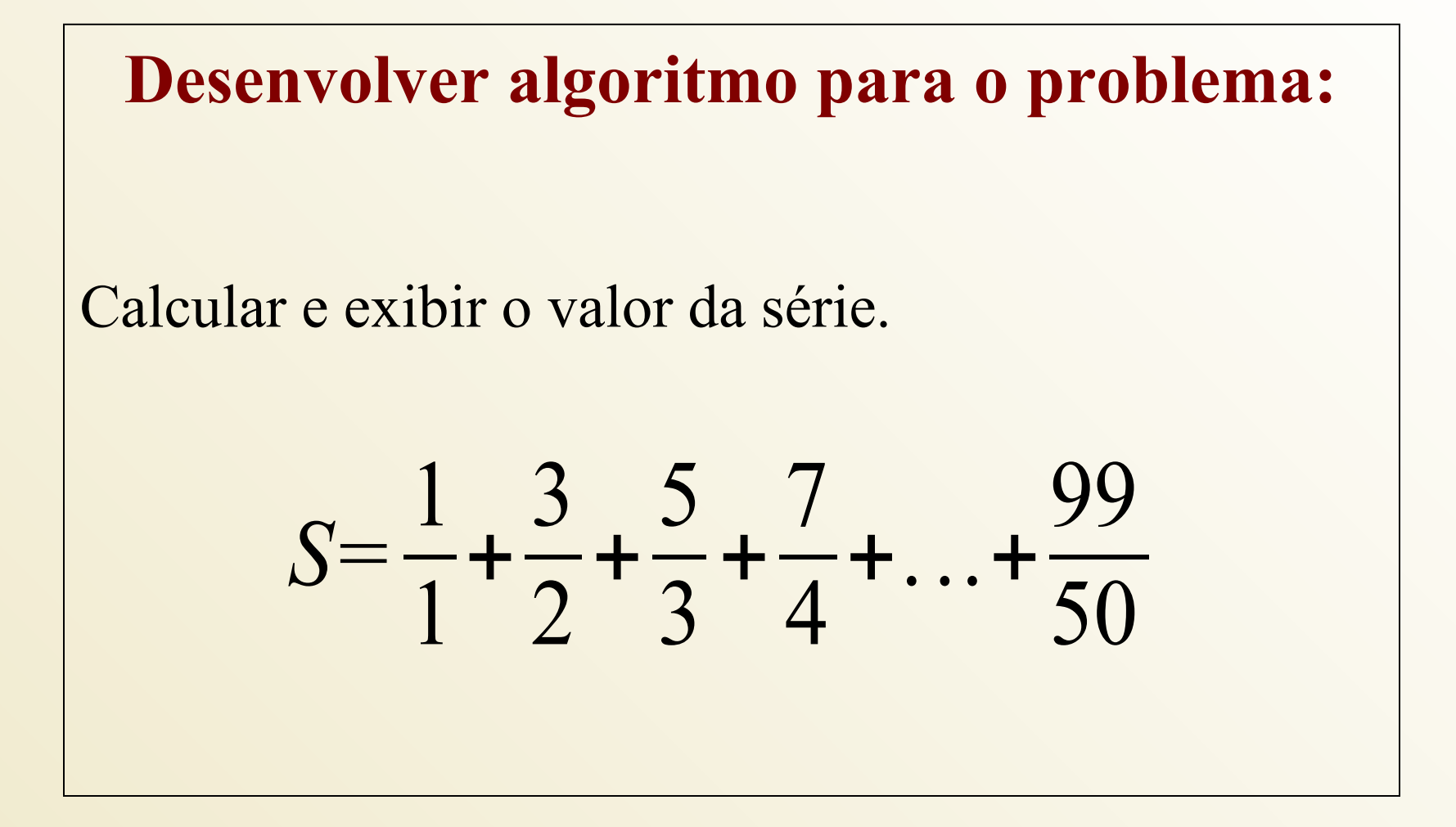

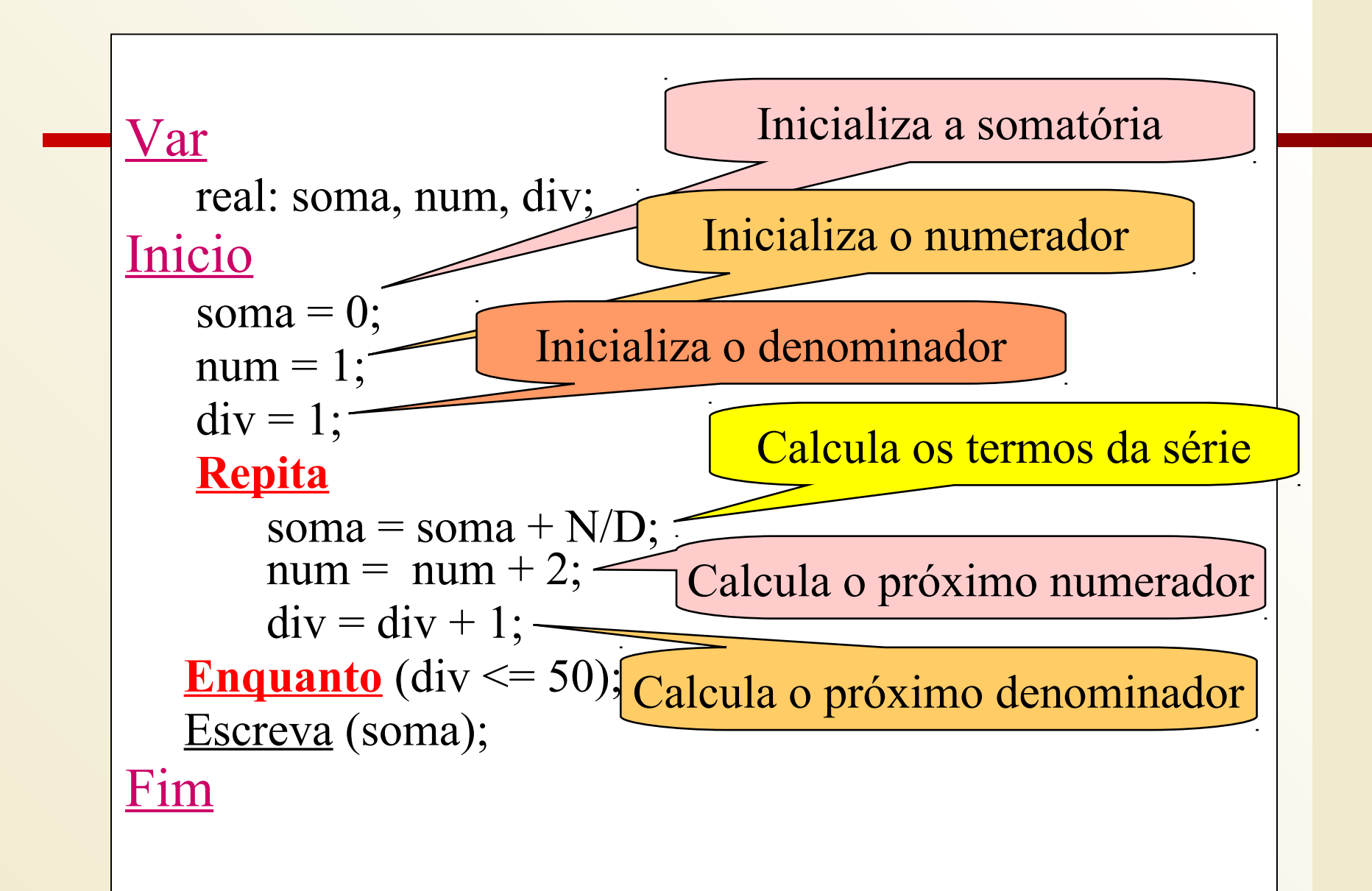

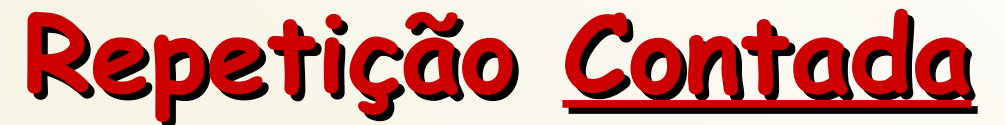

#### **formas de representação no algoritmo**

# Para I de C até F faça <comando> Fim-para

# **Repetição Contada**

- I variável de controle
- C valor inicial da variável
- F valor final da variável
- OBSERVAÇÕES (teoricamente)
	- I, C e F não devem ser modificadas
	- a variável I fica indefinida ao terminar as repetições

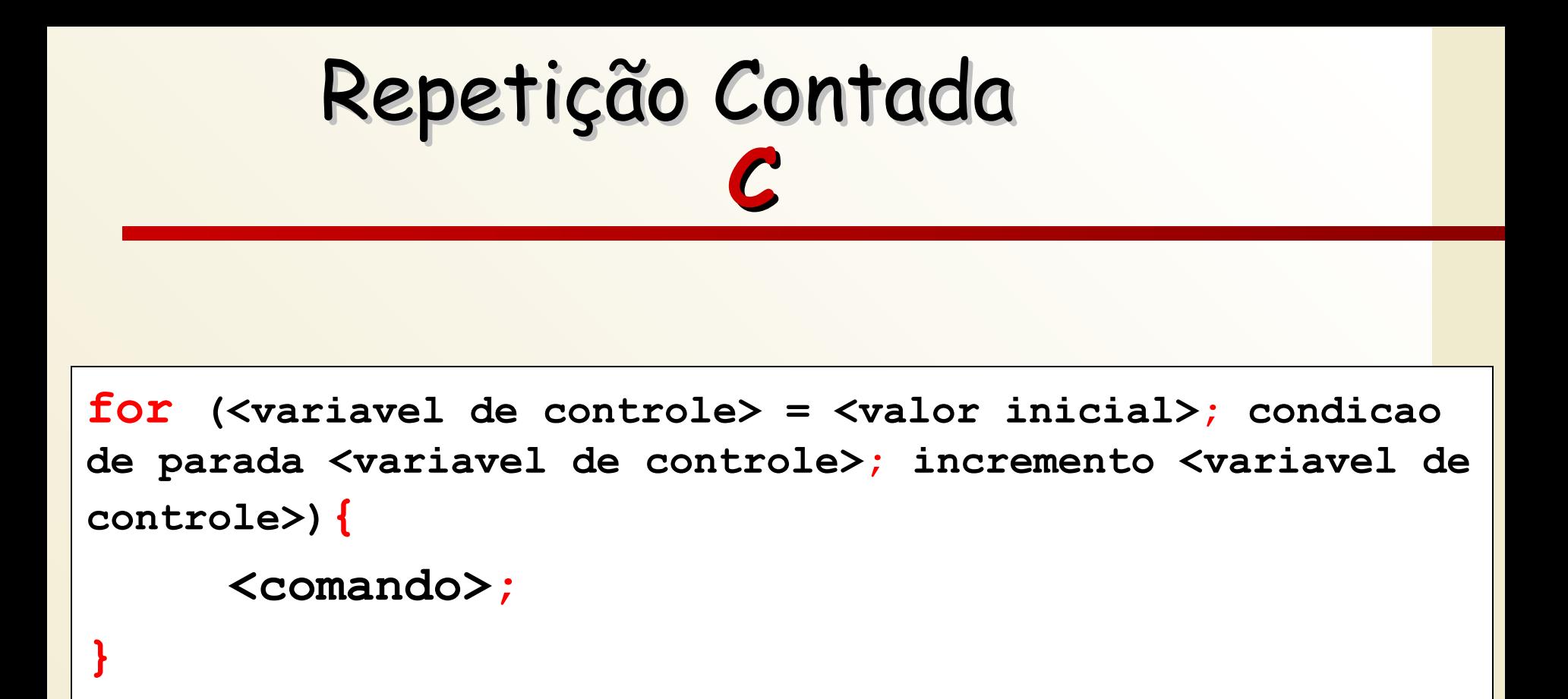

# Repetição <u>Contada</u> **Exemplo**

**Desenvolver algoritmo para o problema:**

Dado um conjunto de N números, calcular a média aritmética dos mesmos

#### Var

```
 Inteiro: n, soma, x;
Inicio
   Leia (n);
   soma = 0;
   Para i de 1 até n faça
      Leia(x);
      soma = soma + x;
    Fim-para
    escreva (soma / n);
Fim
```
# Repetição <u>Contada</u> **Exemplo**

**Desenvolver algoritmo para o problema:**

#### Ler um número inteiro  $\geq 0$  e calcular seu fatorial.

# Comando de Repetição **Exemplo**

- Exibir a tabuada de qualquer número sendo que este número é fornecido pelo usuário.
- O programa deve permitir que sejam exibidas tabuadas de diversos números até que o usuário não deseje mais continuar.